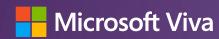

# Viva Goals Office Hours

What to do in your first 30 days with Viva Goals

August 23rd 8am PST / 11am EST

# Welcome to Viva Goals Office Hours!

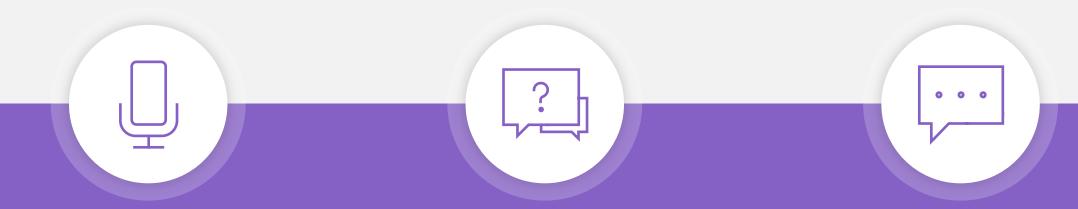

You'll get the recording and deck in the Thank You email next week

Please ask questions in the chat box, we have experts ready to answer Interact with us during the polls throughout the presentation

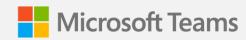

# Agenda

- · Welcome (5 min)
- What to do in your first 30 days with Viva Goals –
   featuring Jake Singer (25 min)
- Viva Goals Product Deep Dive: Demo of our new Goals Broadcast feature (15 min)
- · AMA (15 min)

# What to do in your first 30 days with Viva Goals

# Viva Goals Personas & Training Paths

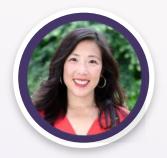

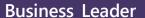

Leader who drives company, group, or team strategy, creates and approves team/ organizational goals, and reviews progress.

Recommended Training: Viva Goals Quick Start

**Typical titles:** C-suite, Vice President, General Manager

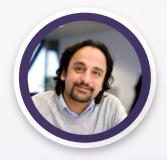

Champion

Central expert and axis that keeps programs on track and connected. Drive overall program and rhythm of business across the entire organization (or multiple teams).

Recommended Training: OKR Leadership Program

**Typical titles:** Chief of Staff, Planning Lead, Strategy & Operations

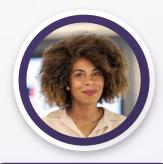

Planning Manager

Individuals and team managers who drive planning and tracking process on a given team. They ensure check-ins, reporting, and meetings follow prescribed rhythm of business.

Recommended Training: OKR Leadership Program

**Typical titles:** Team Manager, Business Manager, Chief of Staff, Data Analytics Manager

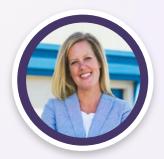

**Goal Owner** 

Users who own goals and are accountable to drive and report progress on goals.

**Typical titles:** Anything

to Vice President or

beyond

from Individual Contributor

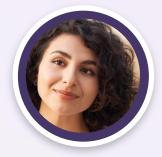

Stakeholder

Users who engage with updates on progress of goals.

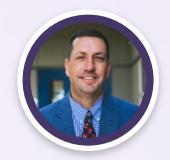

**Tech Admin** 

User who does the technical setup and responsible for managing the software and ensures licenses are assigned and security/ compliance needs are met.

Recommended Training: Recommended Training: Viva Goals Quick Start Viva Goals Quick Start

**Typical titles:** Anything from Individual Contributor to Vice President or beyond

Recommended Training: Intro to Viva Goals (Admin)

**Typical titles:** IT Admin, Technical Operations

# First 30-days as an Admin, Champion/Planner in Viva Goals

# Week 1 with Viva Goals – Admins & Champions/Planners

### **For Admins**

#### Before you create Viva Goals Organization

- 1. Identify your operating team
- 2. Navigate and understand the tenant level admin
- 3. Set tenant privacy settings, enable Integrations

#### Once in Viva Goals

- Navigate and understand the organization admin panel
- 2. Set privacy settings within the organization (who can join, invite, export)
- 3. Understand import options (AAD)
- 4. Import champions/planning managers and assign admin rights to the necessary peoples

## **For Champions**

#### Before you get in Viva Goals

- 1. Identify your "North star" of Goals
- 2. Identify your rollout team, R&Rs
- 3. Document your planned business rhythms

#### Once in Viva Goals

- 1. Navigate and understand the organization admin panel
- 2. Set methodology model configurations within admin
- 3. Understand import options (AAD)
- 4. Create Teams and team owners
- 5. Which integrations will your end users need? Ensure these are enabled within the admin
- 6. Absorb self-led content to familiarize yourself with tool and methodology

# Initial Setup - Admins

### **For Admins**

## Before you create Viva Goals Organization

- 1. Identify your operating team
- 2. Navigate and understand the tenant-level admin
- 3. Set tenant privacy settings, enable Integrations

#### Once in Viva Goals

- Navigate and understand the organization admin panel
- 2. Set privacy settings within the organization (who can join, invite, export)
- 3. Understand import options (AAD)
- 4. Import champions/planning managers and assign admin rights to the necessary peoples

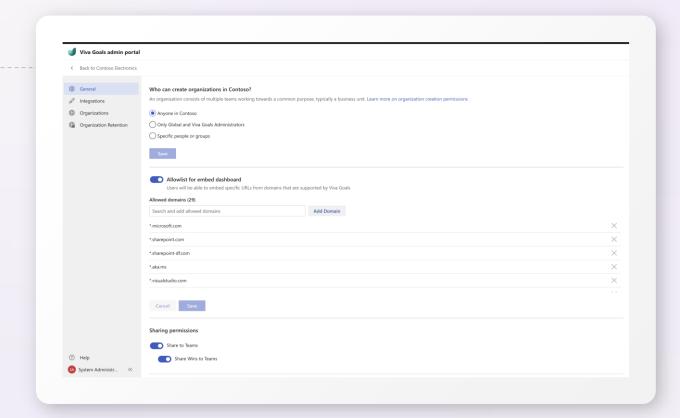

# Week 1 with Viva Goals – Admins & Champions/Planners

## **For Champions**

### Before you create Viva Goals Organization

- 1. Identify your "North star" of Goals
- 2. Identify your rollout team, R&Rs
- 3. Document your planned business rhythms

#### Once in Viva Goals

- Navigate and understand the organization admin panel
- 2. Set methodology model configurations within admin
- 3. Understand import options (AAD)
- Create Teams and team owners
- 5. Which integrations will your end users need? Ensure these are enabled within the admin
- 6. Absorb self-led content to familiarize yourself with tool and methodology

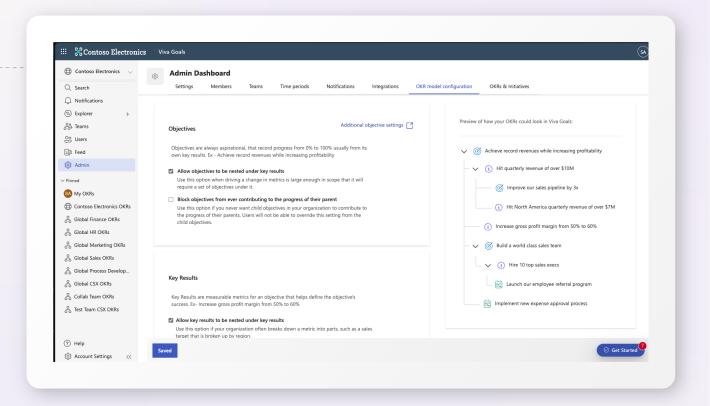

# Weeks 2-3 with Viva Goals – Champions & Planners

## For Champions – Once in Viva Goals

- 1. Which integrations will your end users need? Ensure these are enabled within the admin
- 2. Consider any micro/meta data that you would want to report on (tags/keywords)
- 3. Begin to test and ideate on how to use the various goal types

- 4. Create your top-level goal(s)
  - a) Do you have insight into how these cascade? If so, create the next level of children.
  - b) If you do not have insight, this is where the champions should meet to determine how you want to align goals to build transparency and link work items

# Week 4 with Viva Goals – Champions & Planners

## **For Champions – Once in Viva Goals**

- 1. Create a dashboard to showcase and highlight the top-level goals in the system. This dashboard will be used to familiarize users with the tool, and serve as the story to tell users on the "why".
- 2. Document the expectations for your various R&Rs, what actions are they expected to complete within the first 30, 60, 90 days?

- 3. Complete communication templates ensure we are clearly communicating to the org & various R&Rs the why and how behind utilizing Viva Goals
- 4. Import end users to the system (notify?)
- 5. Set your first internal goal review for 2-3 weeks out from launch date

# L200+ Functionality to explore

- Dashboards
- Explorer
- Phased Targets
- Managing Contributions
- Committed vs Aspirational Goals
- Tags
- KPI Panel
- Managing Columns
- View Options

# Resource Slide

# Resources for Admins

- Viva Goals Admin Portal
- Login, Join, & Create Organizations
- Navigate the Admin Dashboard
- Organizations & Teams
- Roles & Permissions
- Integrations Overview
  - Managing Integrations

# Resources for Champions

- Viva Goals Quick Start Guide
- <u>Learning Paths</u>
- Viva Goals Driving Adoption
  - <u>Viva Goals Office Hours</u> Resources
  - Viva Goals Community
- Integrations + Viva Goals
- Best Practices for running your OKR Program + Viva Goals
- Collaborate with Viva Goals in MS Teams
- Trial Configuration Checklist

# **Customer Stories**

- Welocalize boosts agile transformation and OKR adoption at global scale with Viva Goals.
- Global consulting firm CAI boosts business agility and operational alignment with Viva Goals.
- OC Tanner uses Viva Goals to align on objectives and key results to create "unity in focus"
- Engage Squared fosters sustainable growth and purposedriven digital engagement with Viva Goals.

# Viva Goals + Copilot

- The Future of Goal setting with Viva Goals Copilot
- Video How to drive clarity & alignment with Copilot in Viva Goals

# Viva Goals Product Deep Dive

# Goals Broadcast

## Why?

Providing team and organizationwide updates can feel like a heavy lift for leadership teams, when sending out newsletters and email updates on goals can take hours, days, or even weeks to gather data for and share efficiently and effectively.

### What?

With **Goals Broadcast**, leaders can share updates on goals to all members of their team directly from Viva Goals during key moments ad-hoc, as well as in key moments of the goal cycle.

#### When?

- At conclusion of planning, when the OKRs are finalized.
- Before / After cadenced business reviews.
- Post OKR closure.

# Goals Broadcast

### How?

- Available to all admins and owners of teams in Viva Goals.
- Admins and owners can use the "share an update" button from the share menu of the list/dashboard tab.
- Complete the "Share an update" modal with highlights, learnings, and next steps.
- Hit 'Post' to send the update.
- The update shared will also be available in the 'Updates' tab of the team/organization page.
- Members will be notified via email.

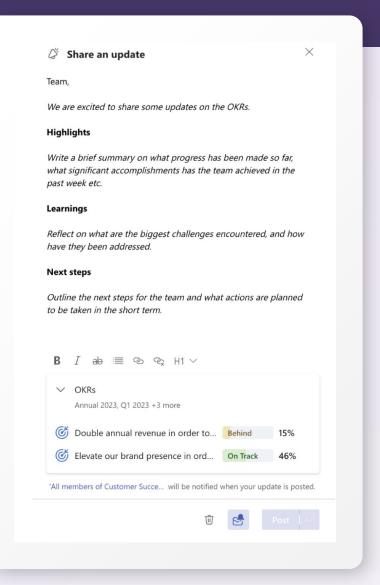

# Microsoft Viva Goals Community Events

# Tech Community YouTube Live: Driving a Healthy OKR Program with Viva Goals

### Leadership Buy-In and Markers of Success

- Featuring Mike Berg, Principal Analytics Manager, IDEAs
- September 14th at 9:00am PST / 12:00pm EST
- RSVP here

## **Viva Goals September Office Hours**

### How to Build a High Performing Team with Viva Goals

- Featuring Lucy Hitz, Senior Product Marketing Manager,
   Viva Goals and Aarushi Arora, Senior Program Manager, Viva Goals
- September 20th at 8:00 am PST / 11:00 am EST
- Register here

## **Tech Community YouTube Live**

# How to Improve Collaboration and Results with Viva Goals and ADO

- Featuring Mark Meyers, Senior Program Manager, Digital Security & Resilience and Johnny Jones Jr., Senior Security Technical Program Manager, Digital, Security & Resilience
- September 26th at 9:00 am PST / 12:00 pm EST
- RSVP here

## Stay in the loop with Microsoft Viva Goals

### Where to find upcoming live events:

• Microsoft Viva Goals Community

# AMA

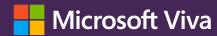

# Thank you!

Please make sure to take our exit poll so we can better serve you next time!

Have questions? Reach out to <a href="mailto:GoalsOfficeHours@Microsoft.com">GoalsOfficeHours@Microsoft.com</a>